#### **SERVICE LEVEL AGREEMENT FOR SAP CLOUD SERVICES/ PERJANJIAN TINGKAT LAYANAN UNTUK LAYANAN CLOUD SAP**

#### **1. Service Level Agreement/**

#### **Perjanjian Tingkat Layanan**

This Service Level Agreement for SAP Cloud Services sets forth the System Availability Service Level Agreement ("**SLA**") for the productive version of the applicable SAP Cloud Services to which customer has subscribed (**"SAP Cloud Services"**) in an Order Form with SAP./

Perjanjian Tingkat Layanan untuk Layanan Cloud SAP ini menyatakan Perjanjian Tingkat Layanan (*Service Level Agreement* - "**SLA**") Ketersediaan Sistem untuk versi produktif dari Layanan Cloud SAP yang berlaku, yang untuknya pelanggan telah berlangganan (**"Layanan Cloud SAP"**) dalam Formulir Pemesanan dengan SAP.

This Service Level Agreement for SAP Cloud Services shall not apply to any SAP Cloud Service for which a System Availability SLA is explicitly set forth in the applicable Supplemental Terms and Conditions for such SAP Cloud Service or for which the applicability of the System Availability SLA is explicitly excluded in the Agreement./

Perjanjian Tingkat Layanan untuk Layanan Cloud SAP ini tidak akan berlaku untuk setiap Layanan Cloud SAP yang untuknya SLA Ketersediaan Sistem dinyatakan secara tegas dalam Syarat dan Ketentuan Tambahan yang berlaku untuk Layanan Cloud SAP tersebut atau yang untuknya penerapan SLA Ketersediaan Sistem secara tegas tidak termasuk dalam Perjanjian.

#### **2. Definitions/**

#### **Definisi**

"**Downtime**" means the Total Minutes in the Month during which the productive version of the applicable SAP Cloud Service is not available, except for Excluded Downtimes./

"**Waktu Henti**" berarti Total Menit dalam Bulan saat tidak adanya versi produktif dari Layanan Cloud SAP yang berlaku, kecuali untuk Waktu Henti yang Dikecualikan.

"**Month**" means a calendar month./

"**Bulan**" berarti bulan kalender.

"**Monthly Subscription Fees**" means the monthly (or 1/12 of the annual fee) subscription fees paid for the Cloud Service which did not meet the System Availability SLA./

"**Imbalan Berlangganan Bulanan**" berarti imbalan berlangganan bulanan (atau 1/12 dari imbalan tahunan) yang dibayarkan untuk Layanan Cloud yang tidak memenuhi SLA Ketersediaan Sistem.

"**Total Minutes in the Month**" are measured 24 hours at 7 days a week during a Month./

"**Total Menit dalam Satu Bulan**" adalah waktu 24 jam yang diukur selama 7 hari dalam satu minggu selama satu Bulan.

"**UTC**" means Coordinated Universal Time standard./

"**UTC**" berarti standar Waktu Universal Terkoordinasi (*Coordinated Universal Time*).

### **3. System Availability SLA and Credits/**

**SLA Ketersediaan Sistem dan Kredit**

**3.1 Claim process, Reports/**

#### **Proses Klaim, Laporan-laporan**

Customer may claim a credit in the amount described in the table of Section 3.2 below in case of SAP's failure to meet the System Availability SLA, which credit Customer may apply to a future invoice relating to the SAP Cloud Service that did not meet the System Availability SLA./

Pelanggan dapat mengklaim kredit dalam jumlah yang dijelaskan pada tabel di Pasal 3.2 di bawah apabila SAP tidak mampu memenuhi SLA Ketersediaan Sistem, di mana Pelanggan dapat menggunakan kredit tersebut pada faktur di masa mendatang yang berkaitan dengan Layanan Cloud SLA yang tidak memenuhi SLA Ketersediaan Sistem.

Claims under this Service Level Agreement for SAP Cloud Services must be made in good faith and by submitting a support case within thirty (30) business days after the end of the relevant Month in which SAP did not meet the System Availability SLA./

Klaim-klaim berdasarkan Perjanjian Tingkat Layanan untuk Layanan Cloud SAP ini harus dibuat dengan itikad baik dan dengan mengirimkan kasus dukungan dalam waktu tiga puluh (30) hari kerja setelah akhir Bulan terkait ketika SAP tidak memenuhi SLA Ketersediaan Sistem.

SAP will provide to customers a monthly report describing the System Availability percentage for the applicable SAP Cloud Service either (i) by email following a customer's request to its assigned SAP account manager, (ii) through the SAP Cloud Service or (iii) through an online portal made available to customers, if and when such online portal becomes available./

SAP akan memberikan laporan bulanan untuk pelanggan yang menjelaskan persentase Ketersediaan Sistem untuk Layanan Cloud SAP yang berlaku, (i) melalui email setelah adanya permintaan pelanggan ke manajer akun SAP yang ditunjuk oleh pihaknya, (ii) melalui Layanan Cloud SAP, atau (iii) melalui portal online yang disediakan untuk pelanggan, jika dan bilamana portal online tersebut telah tersedia.

# **3.2 System Availability/**

### **Ketersediaan Sistem**

System Availability percentage is calculated as follows:/ Persentase Ketersediaan Sistem dihitung sebagai berikut:

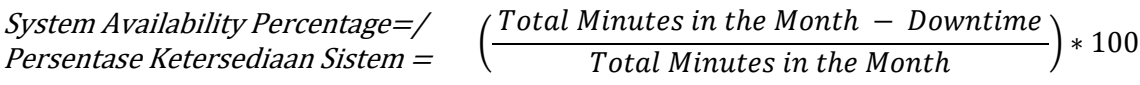

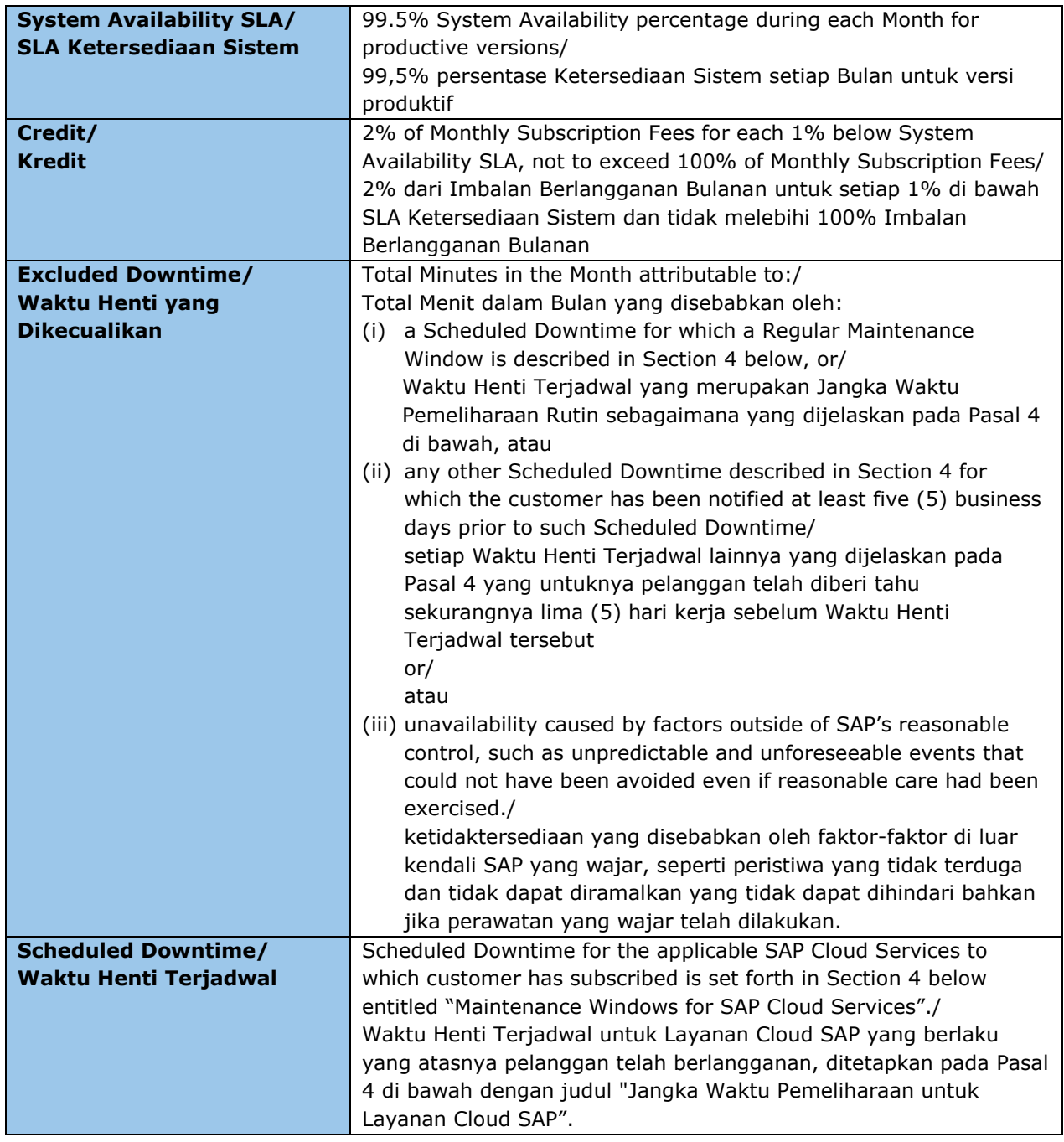

#### **4. Maintenance Windows for SAP Cloud Services/**

#### **Jangka Waktu Pemeliharaan untuk Layanan Cloud SAP**

SAP can use the following maintenance windows for Scheduled Downtimes as listed below. Time zones refer to the location of the data center where the SAP Cloud Service is hosted. SAP will provide Customer reasonable notice without undue delay of any major upgrades or emergency maintenance to the SAP Cloud Services./

SAP dapat menggunakan jangka waktu pemeliharaan berikut untuk Waktu Henti Terjadwal sebagaimana yang tercantum di bawah ini. Zona waktu merujuk pada lokasi pusat data tempat Layanan Cloud SAP di*host*. SAP akan memberikan pemberitahuan yang wajar kepada Pelanggan tanpa penundaan yang tidak semestinya mengenai setiap peningkatan (*upgrade*) atau pemeliharaan darurat pada Layanan Cloud SAP.

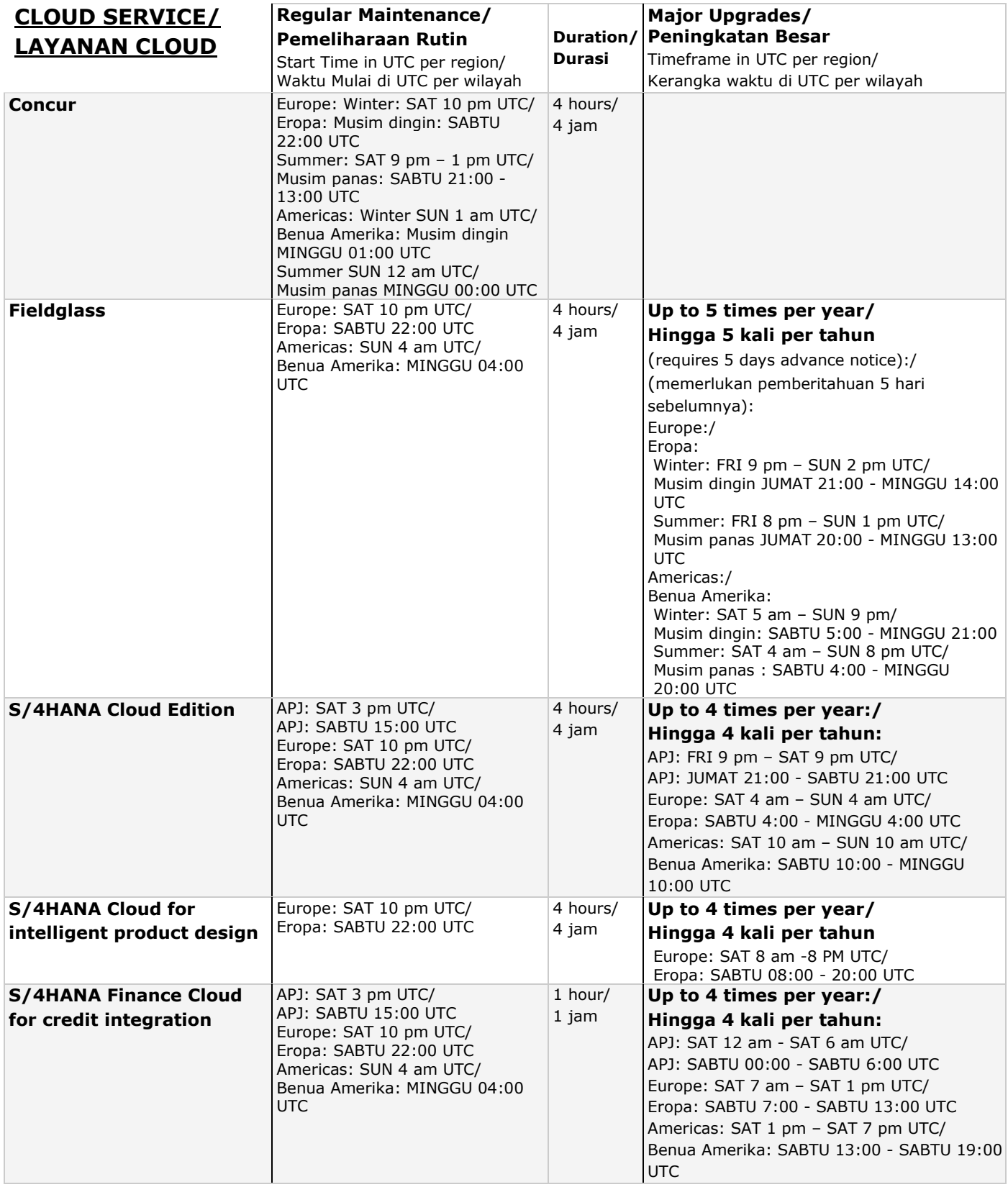

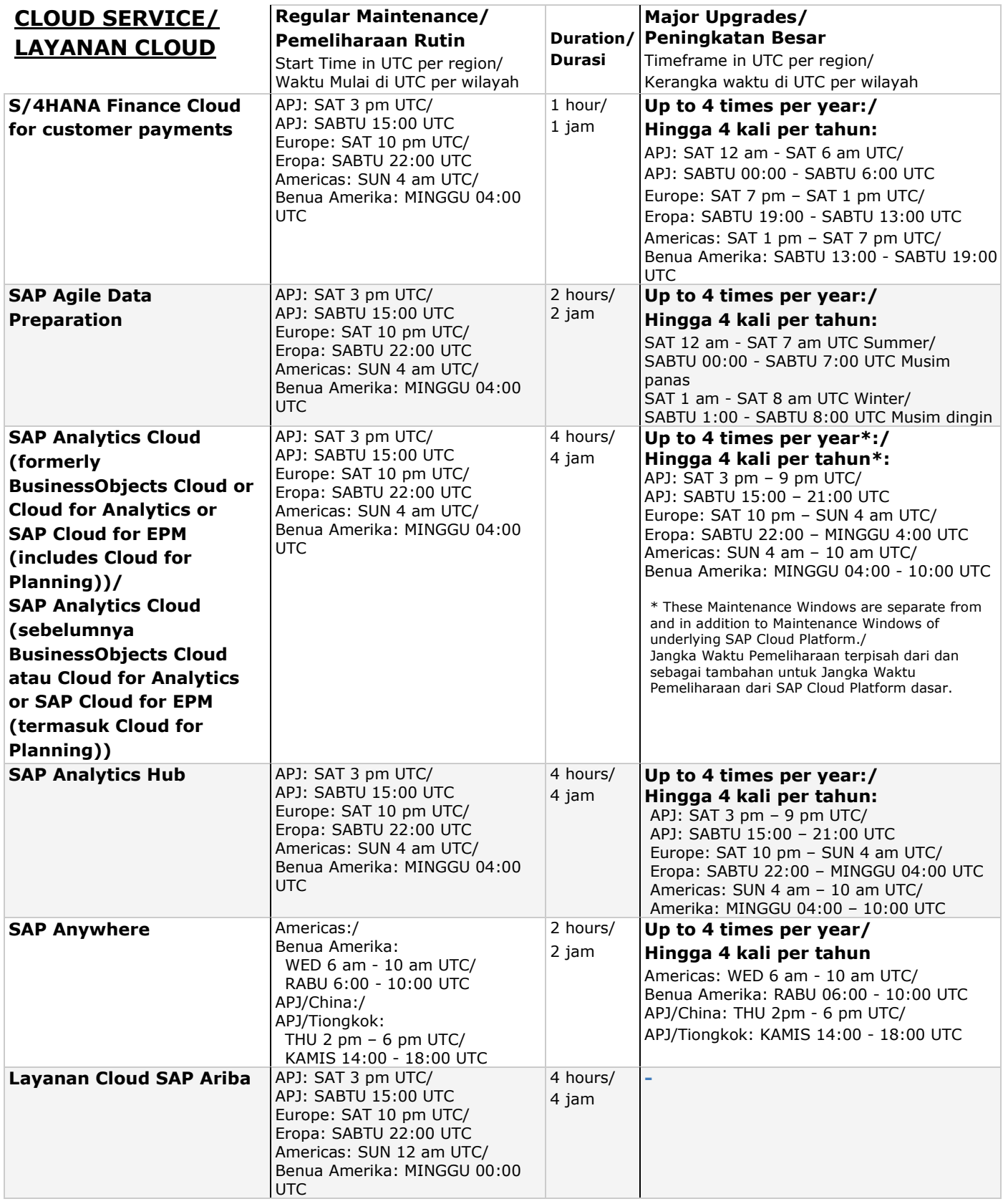

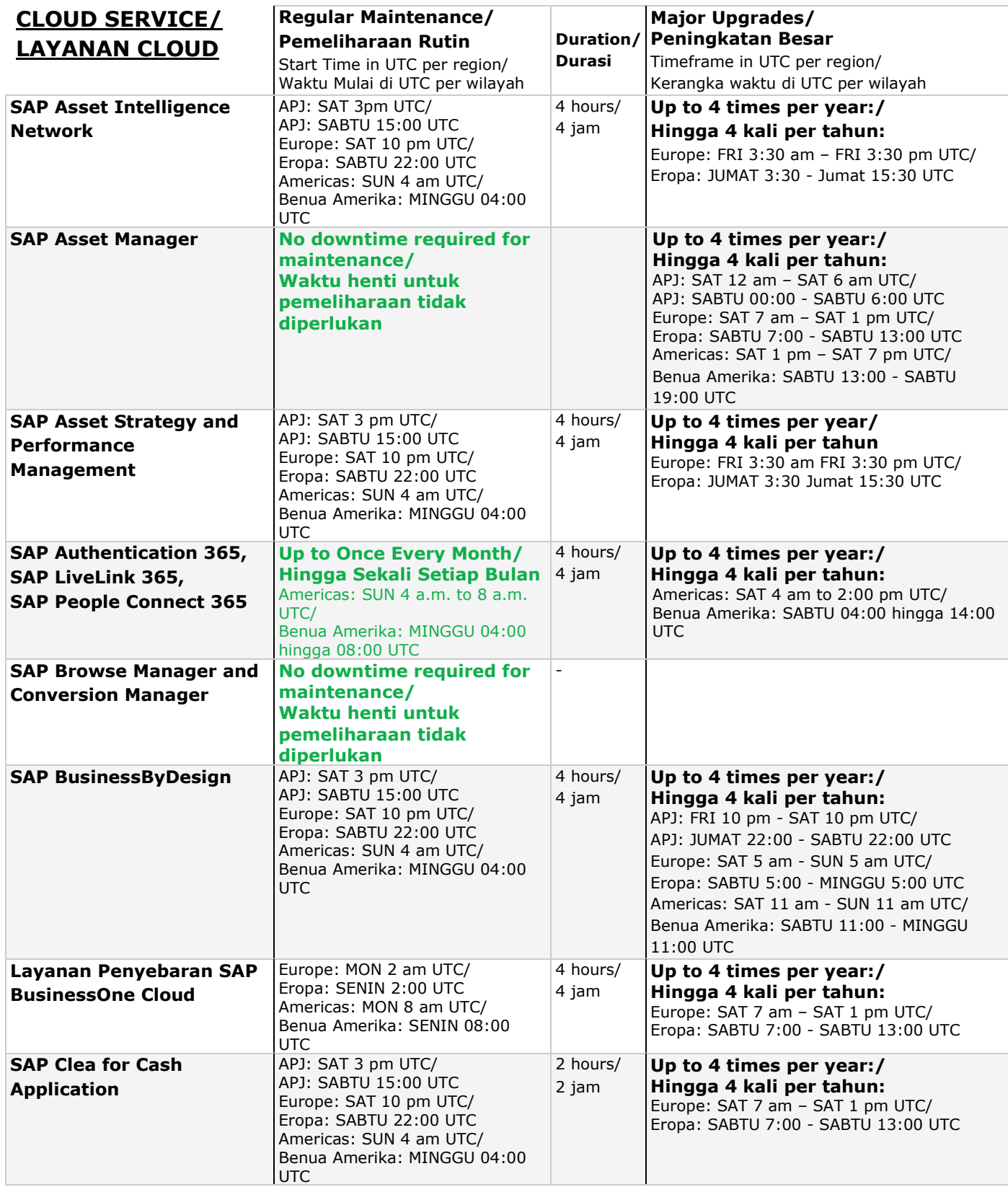

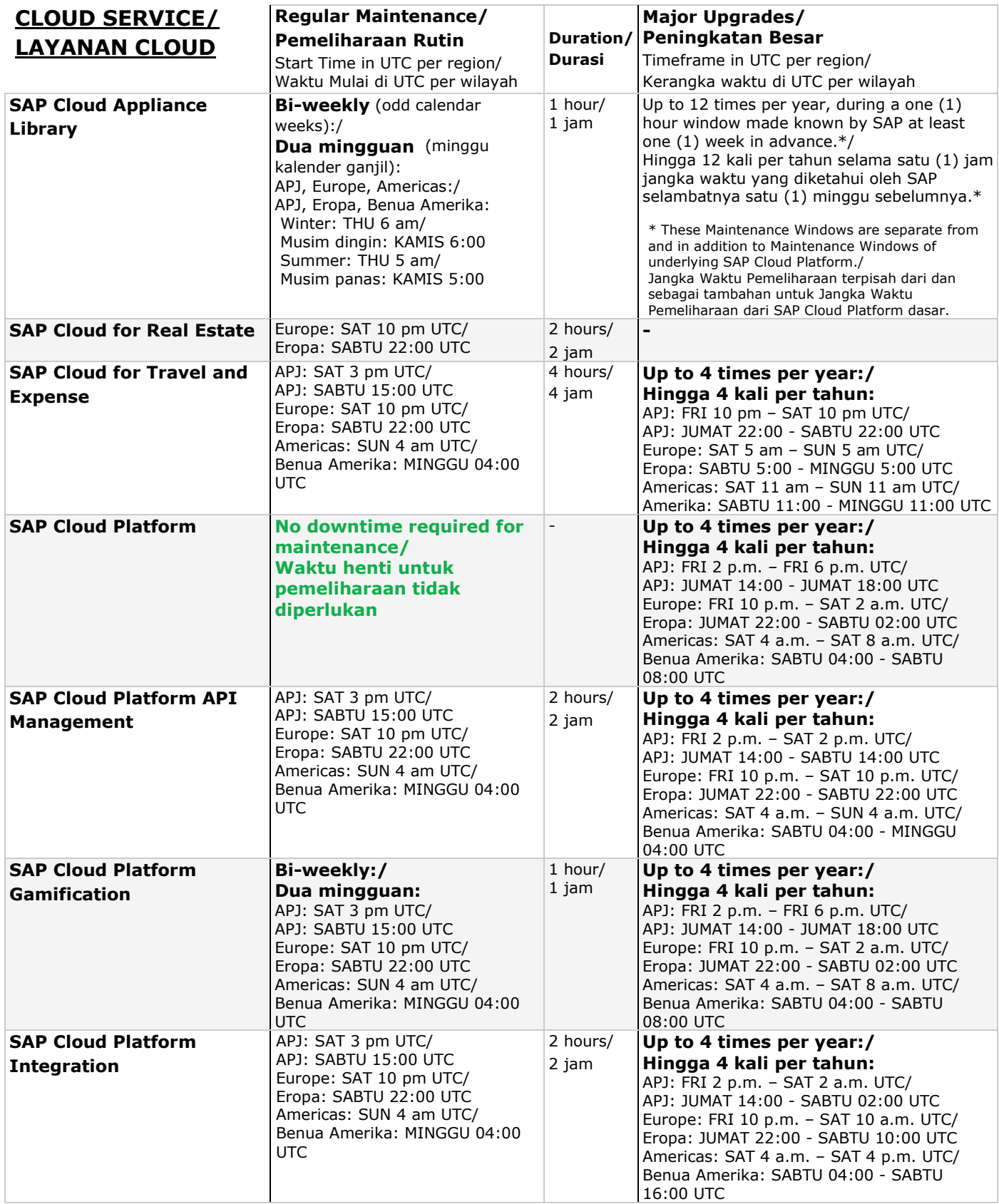

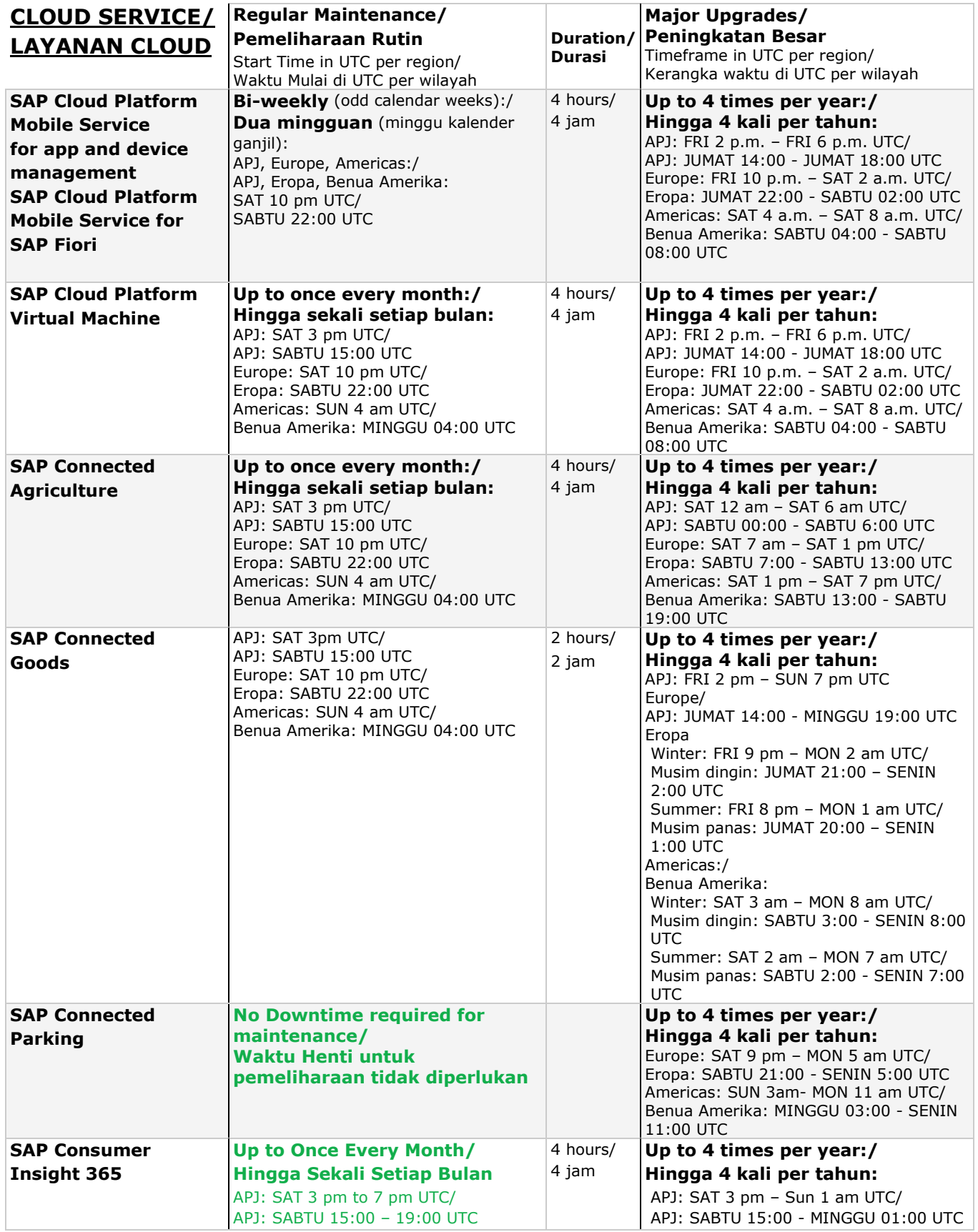

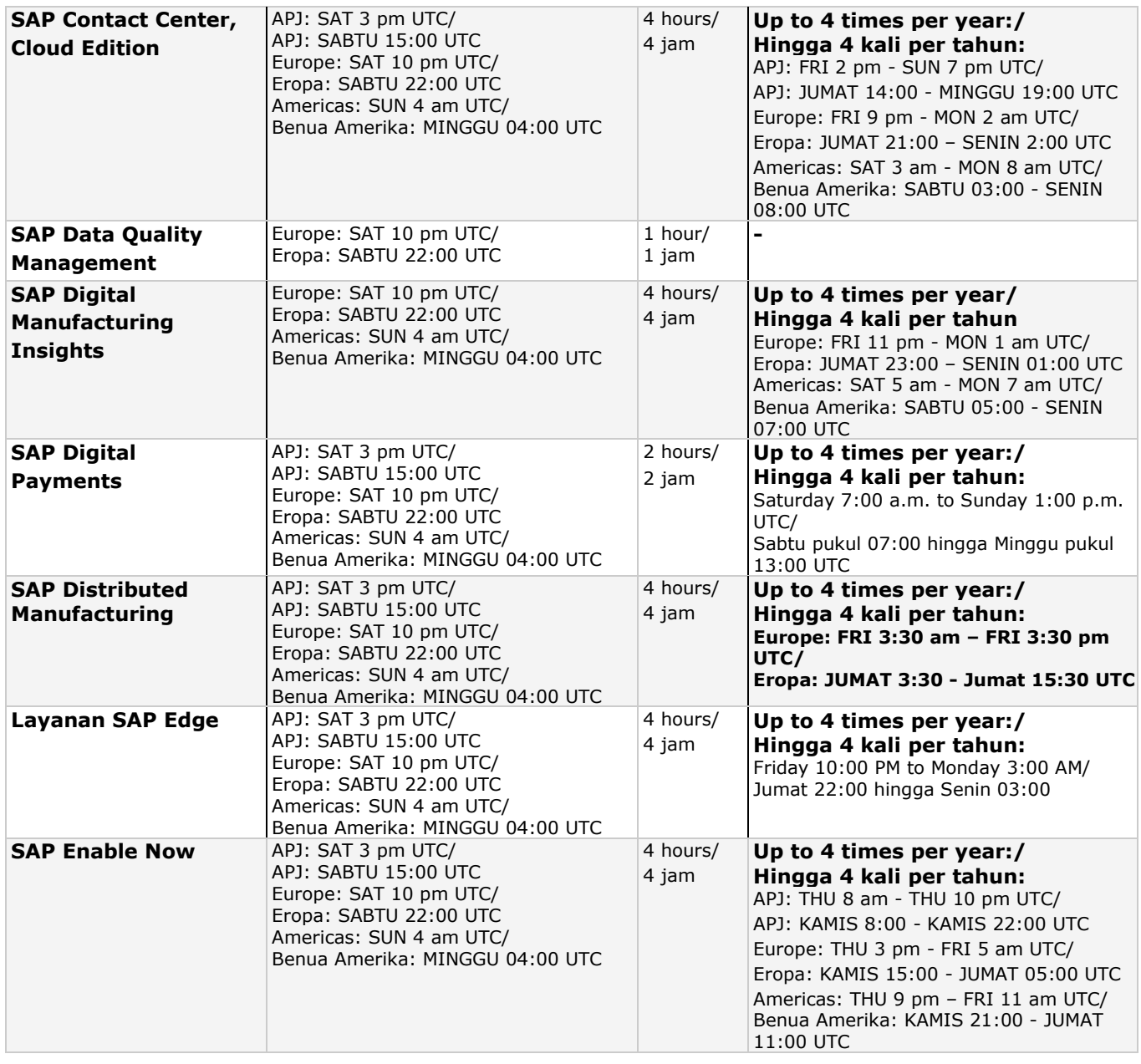

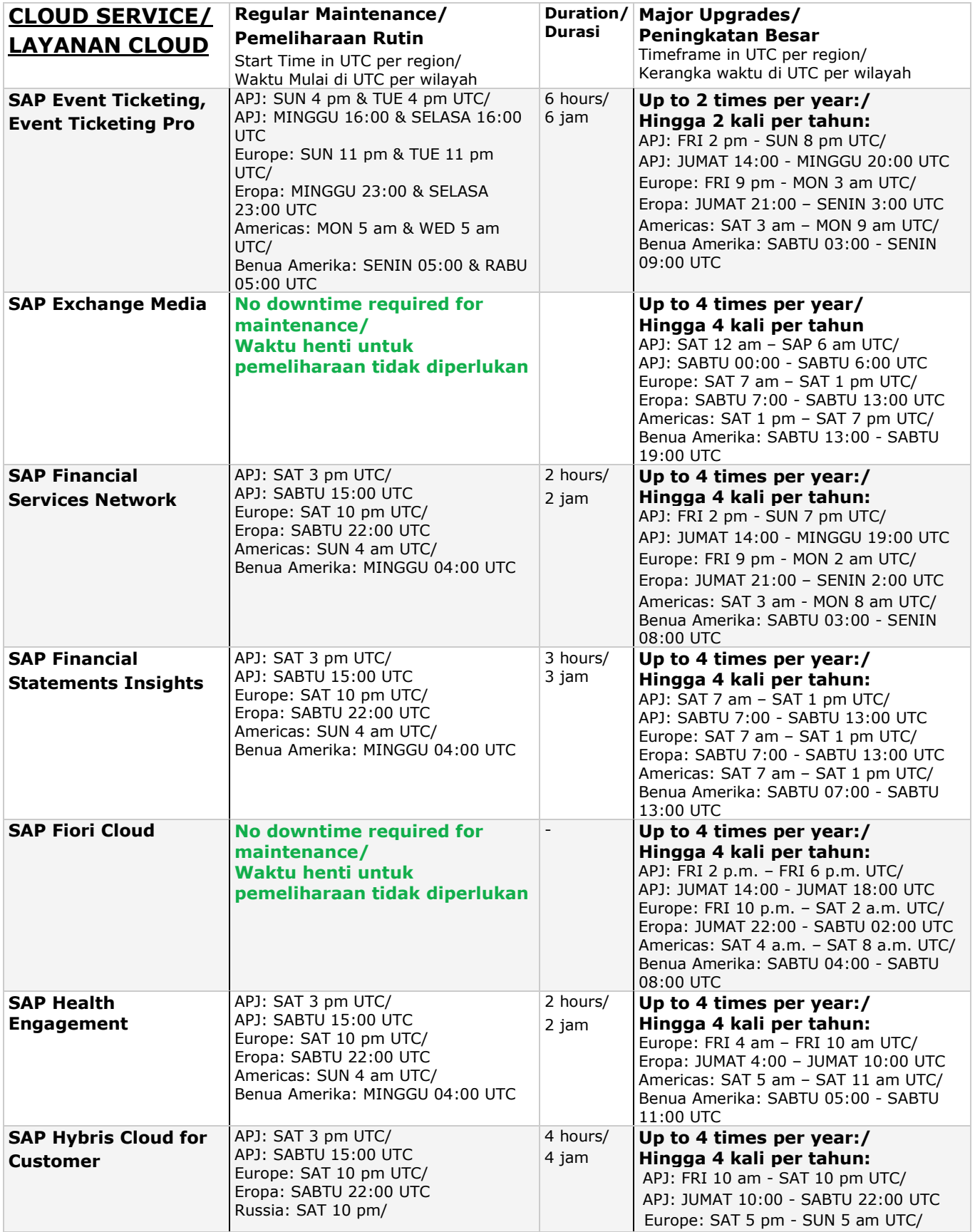

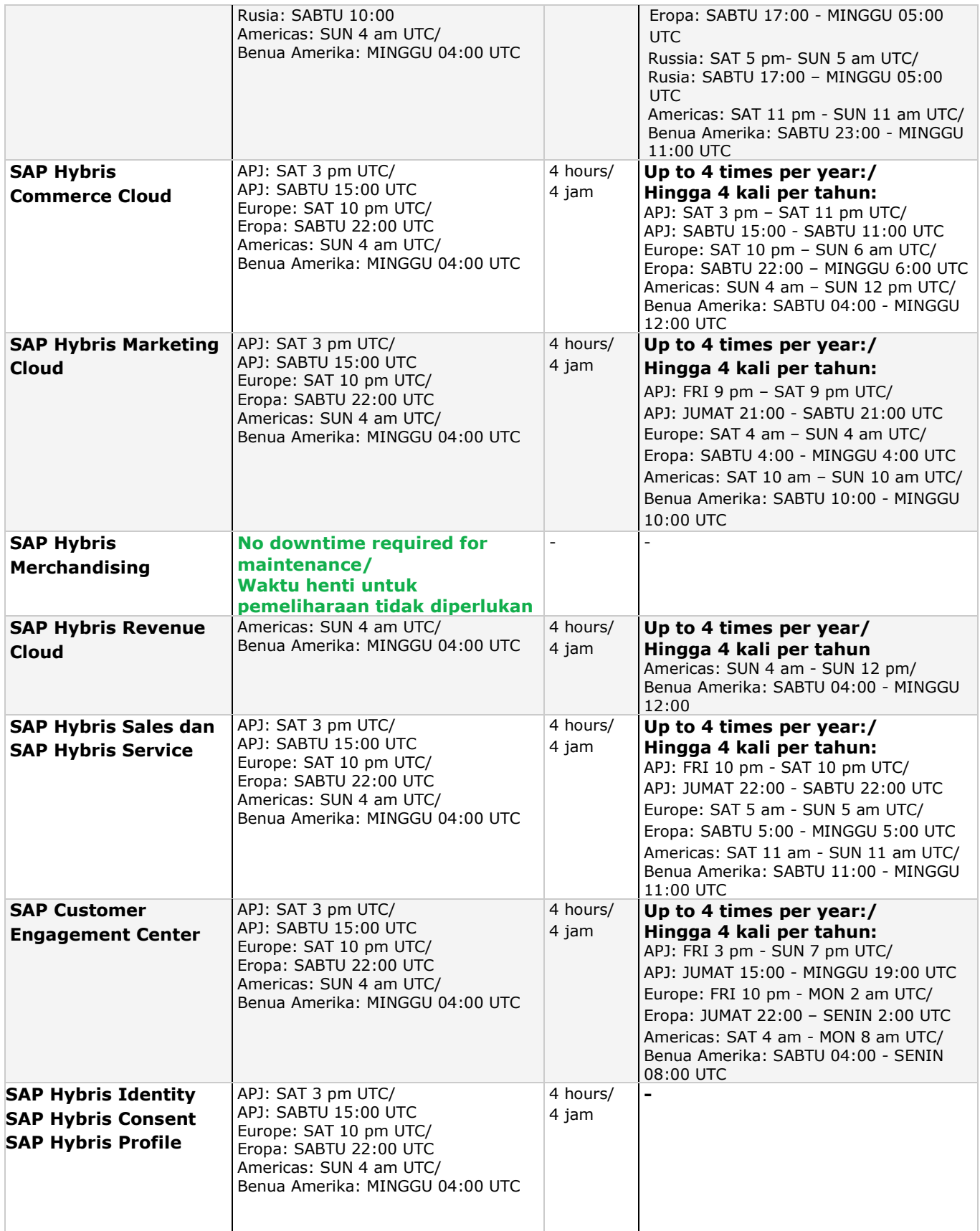

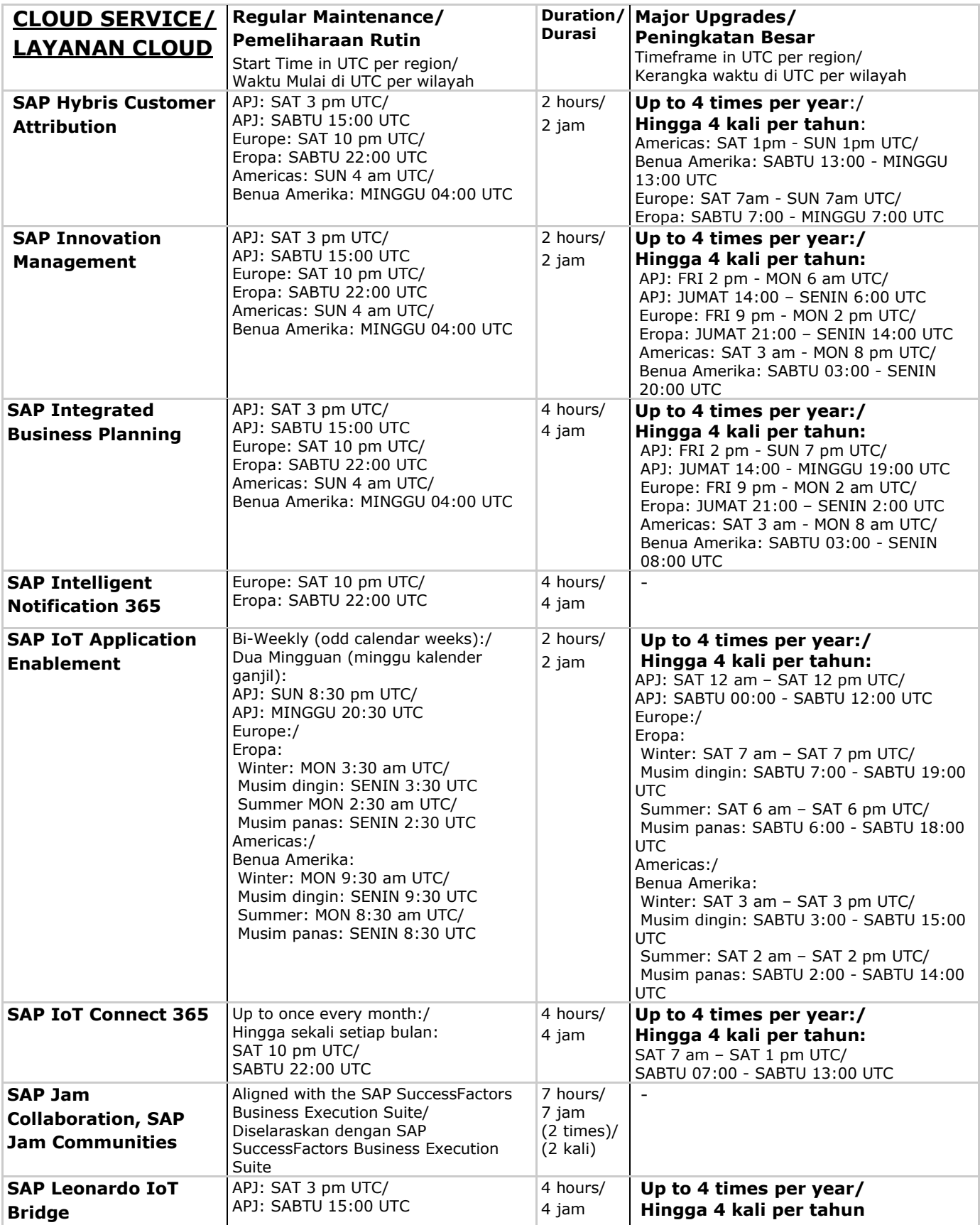

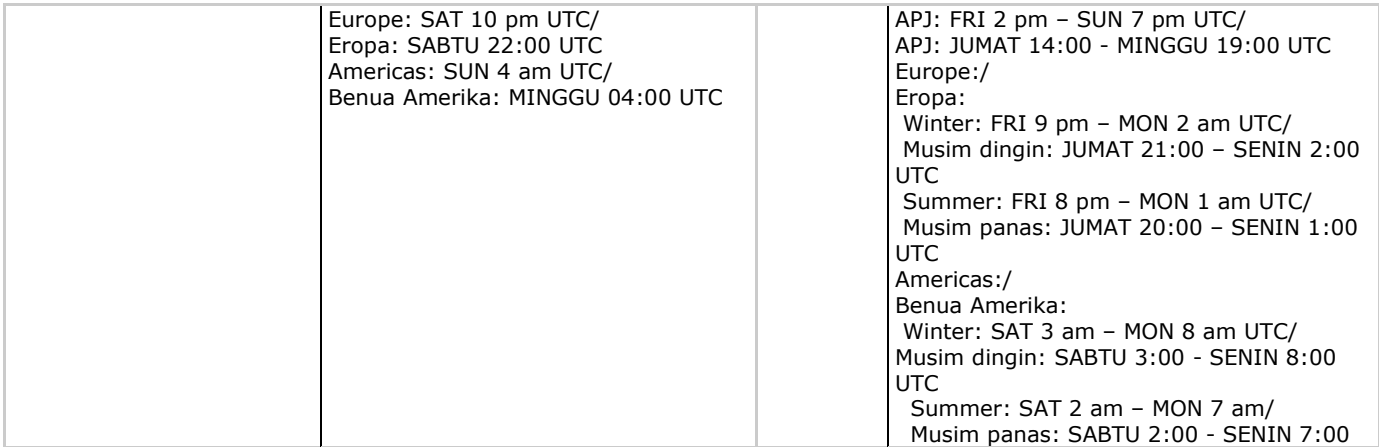

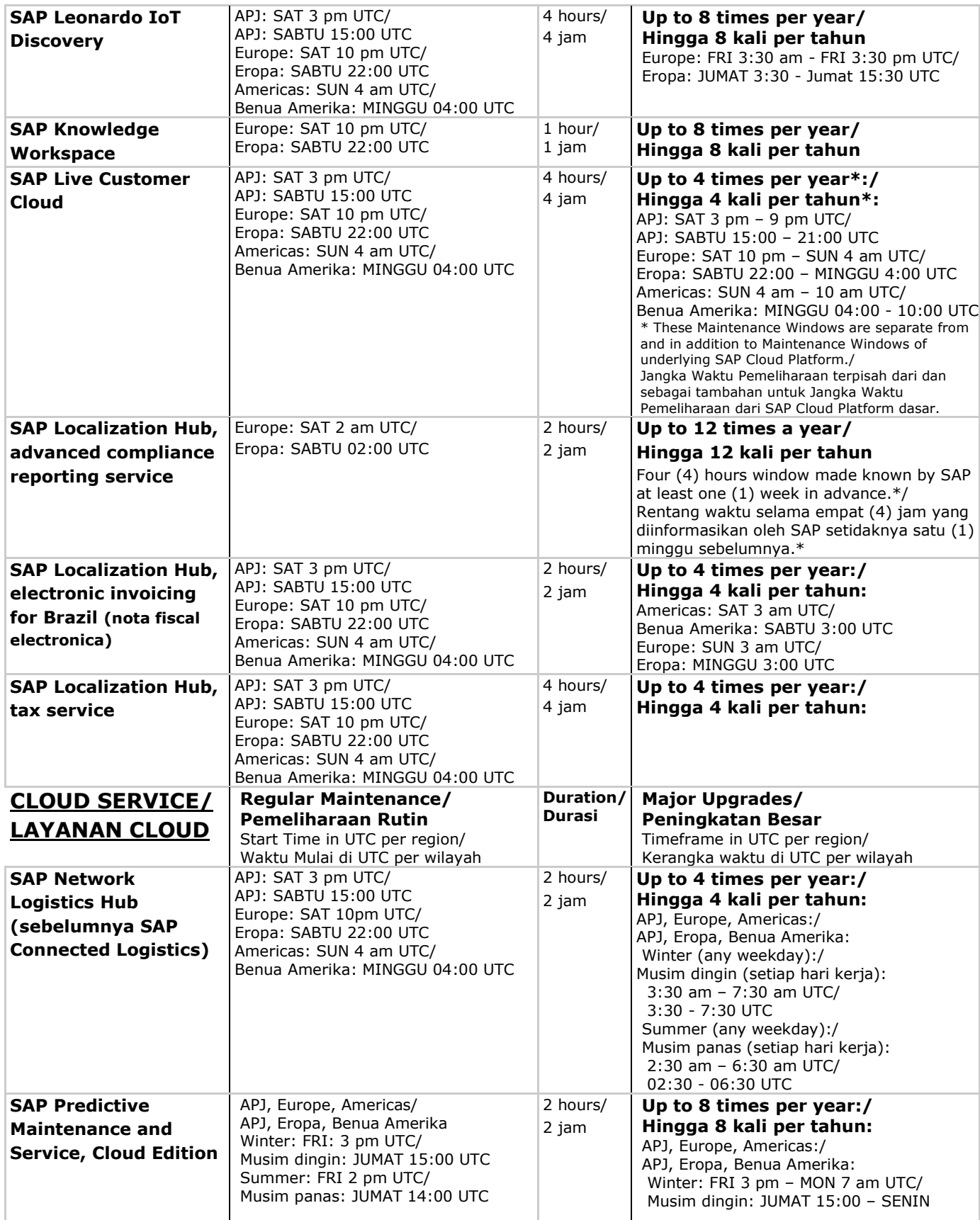

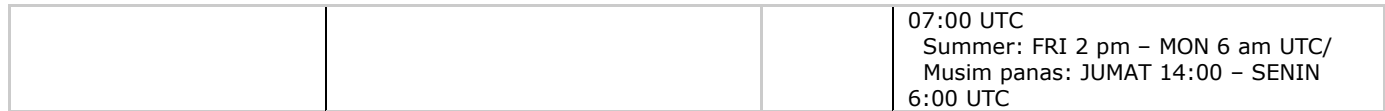

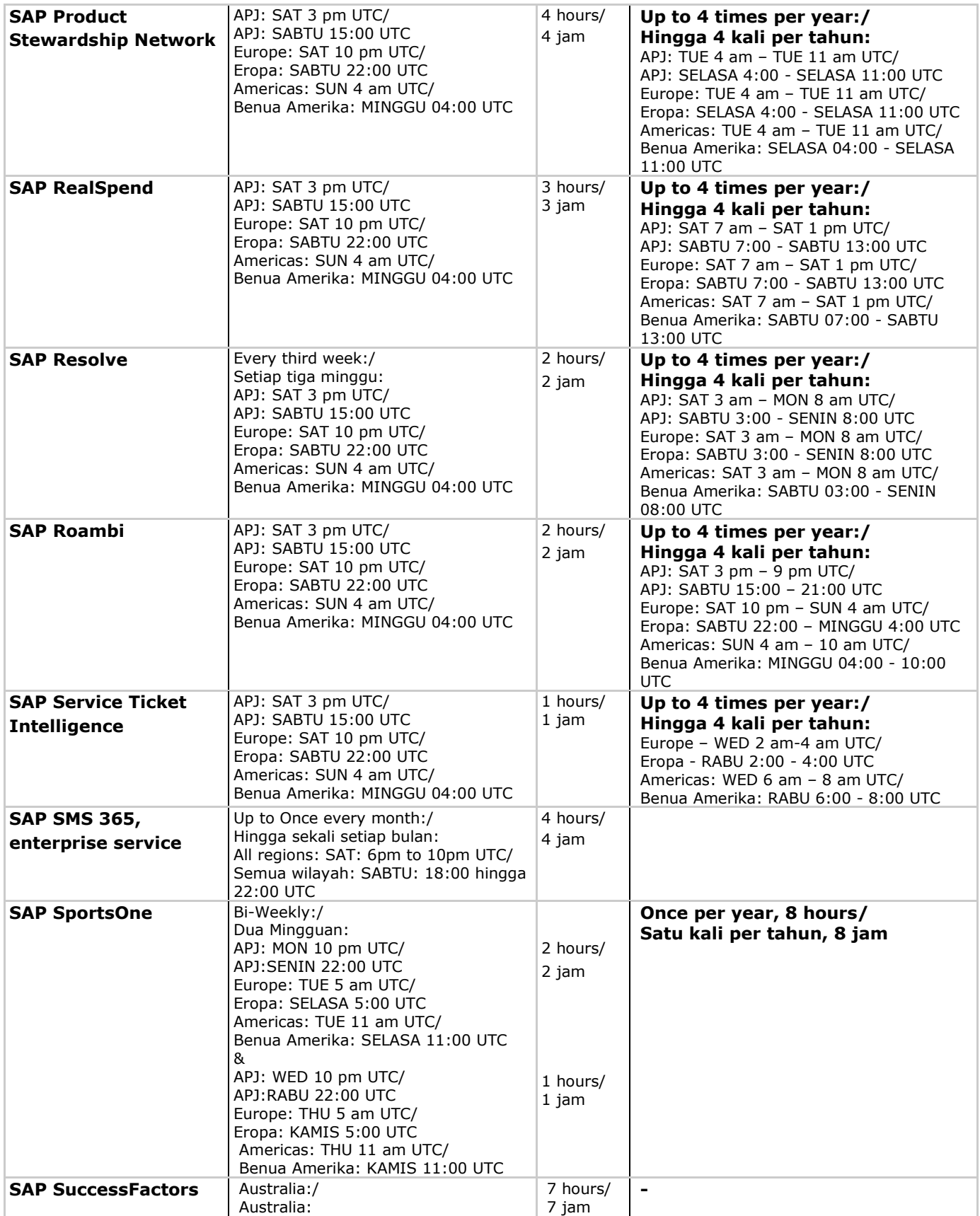

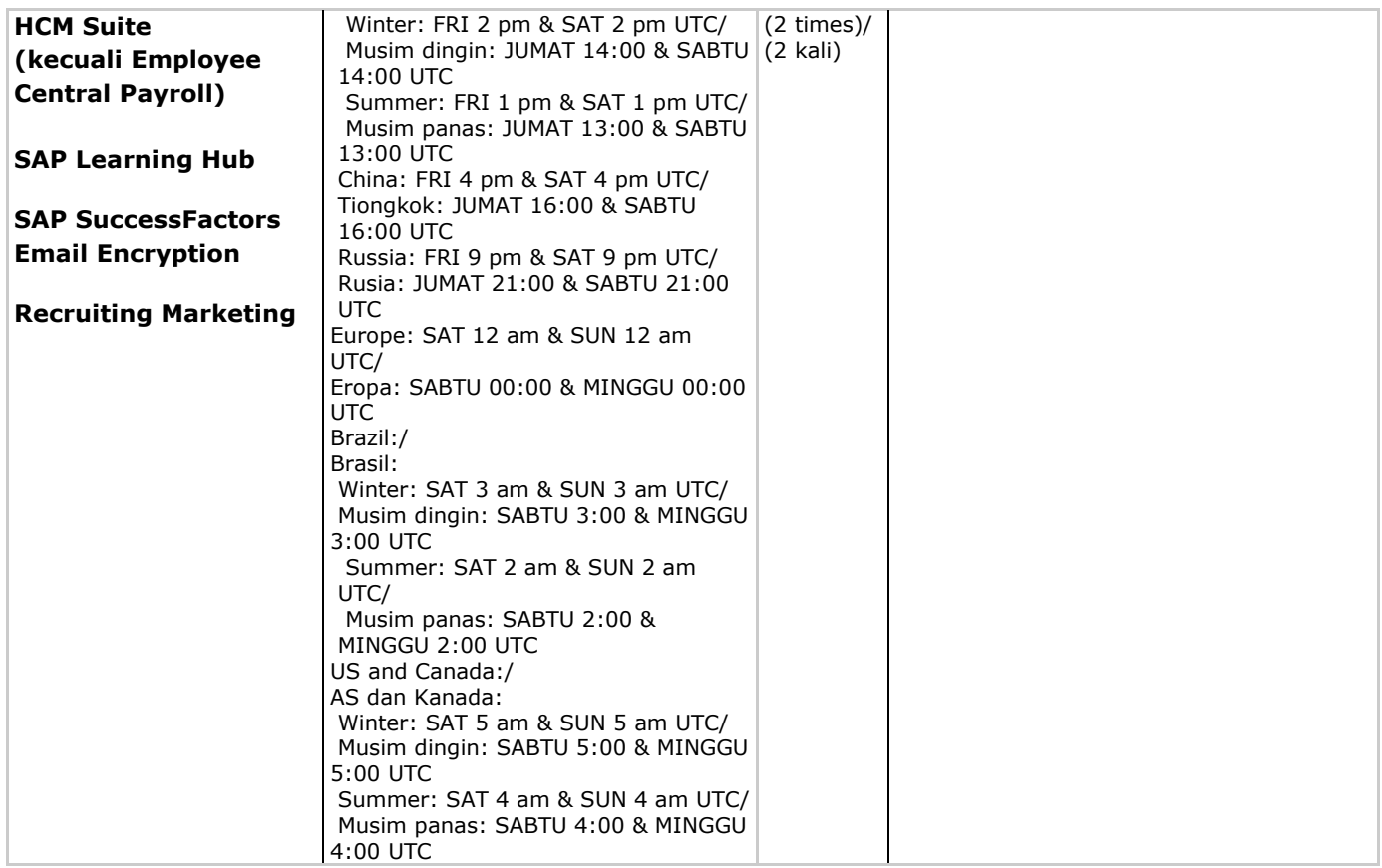

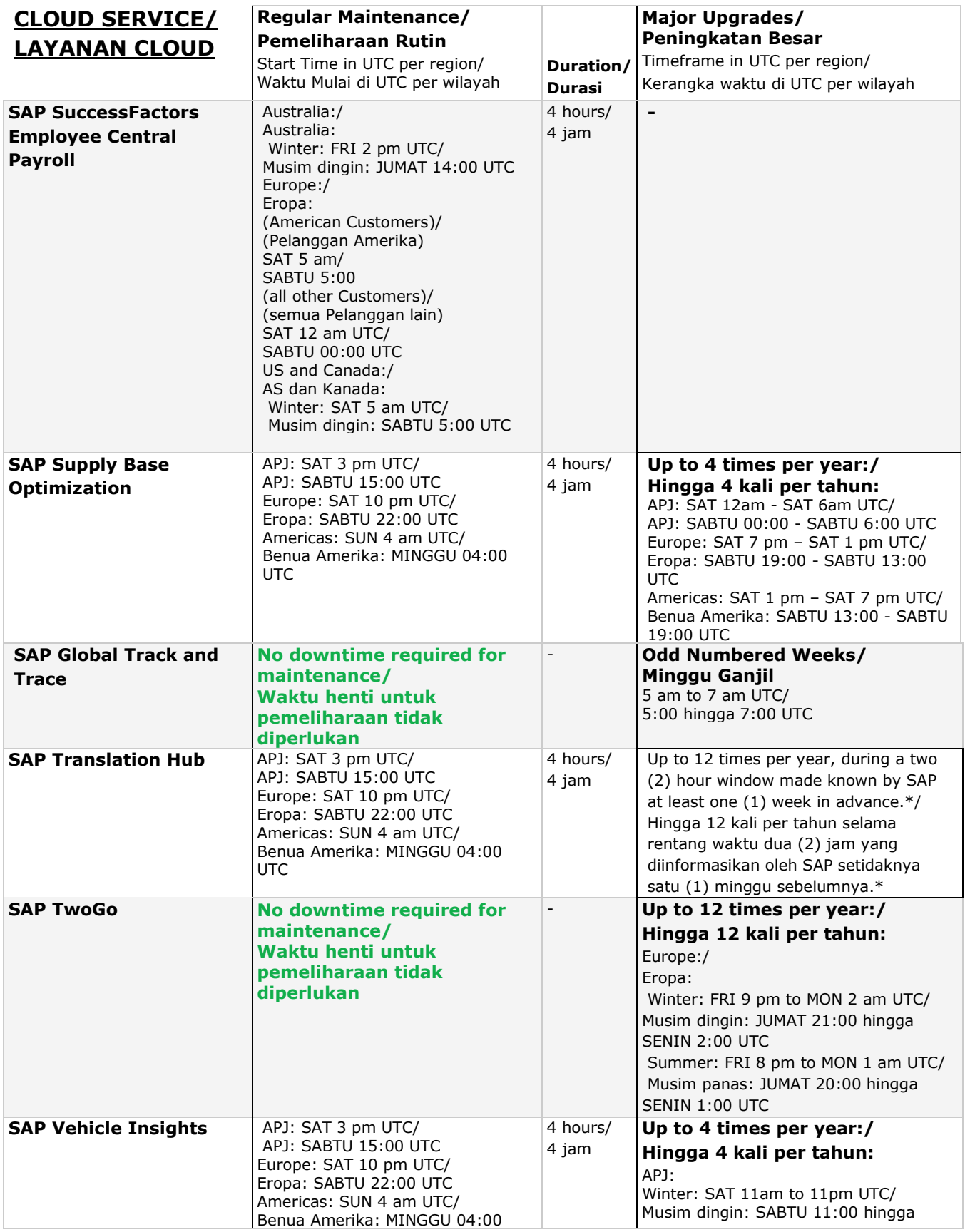

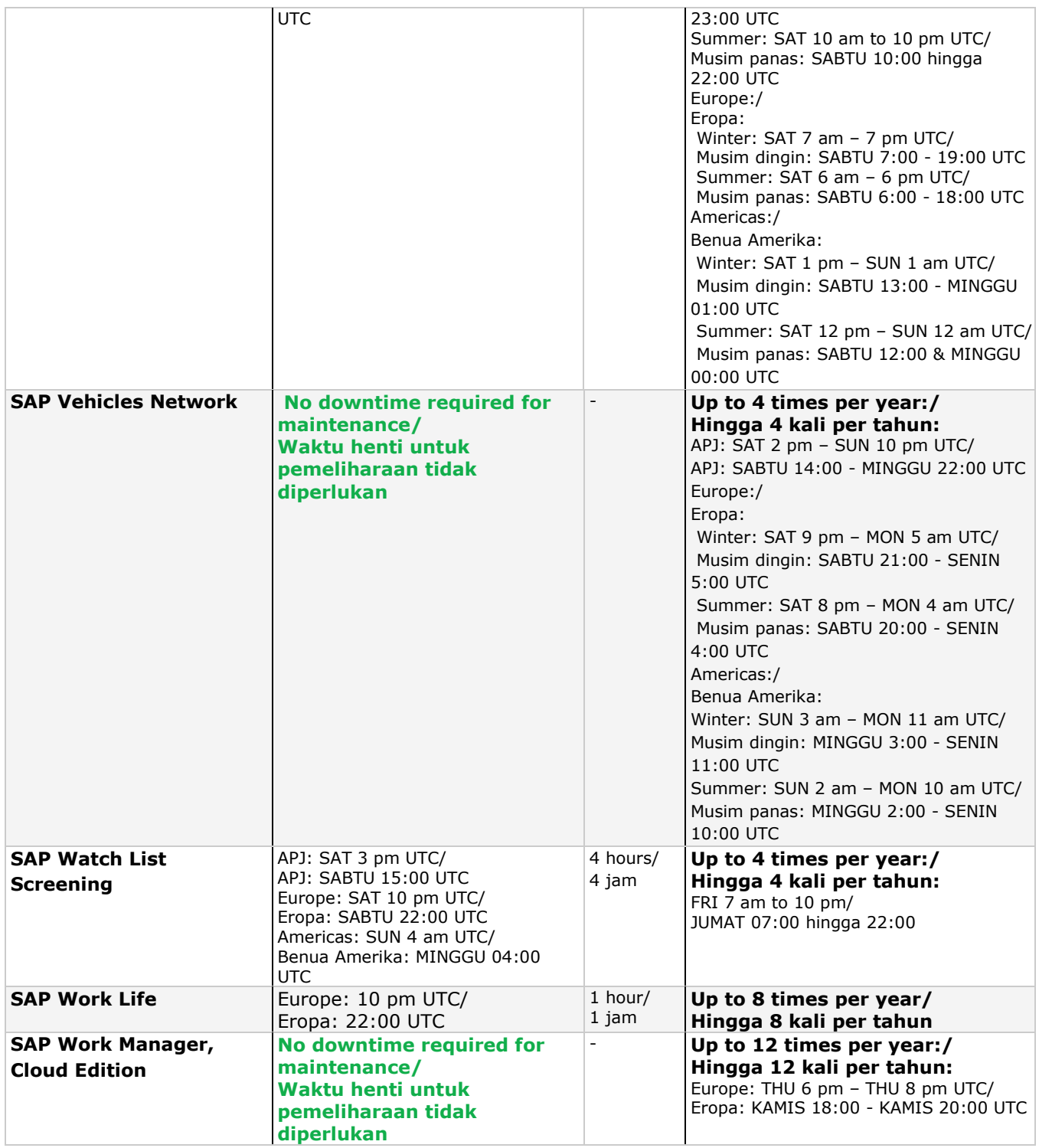

## **VENDOR BRANDED CLOUD SERVICES/ LAYANAN CLOUD DENGAN MEREK VENDOR**

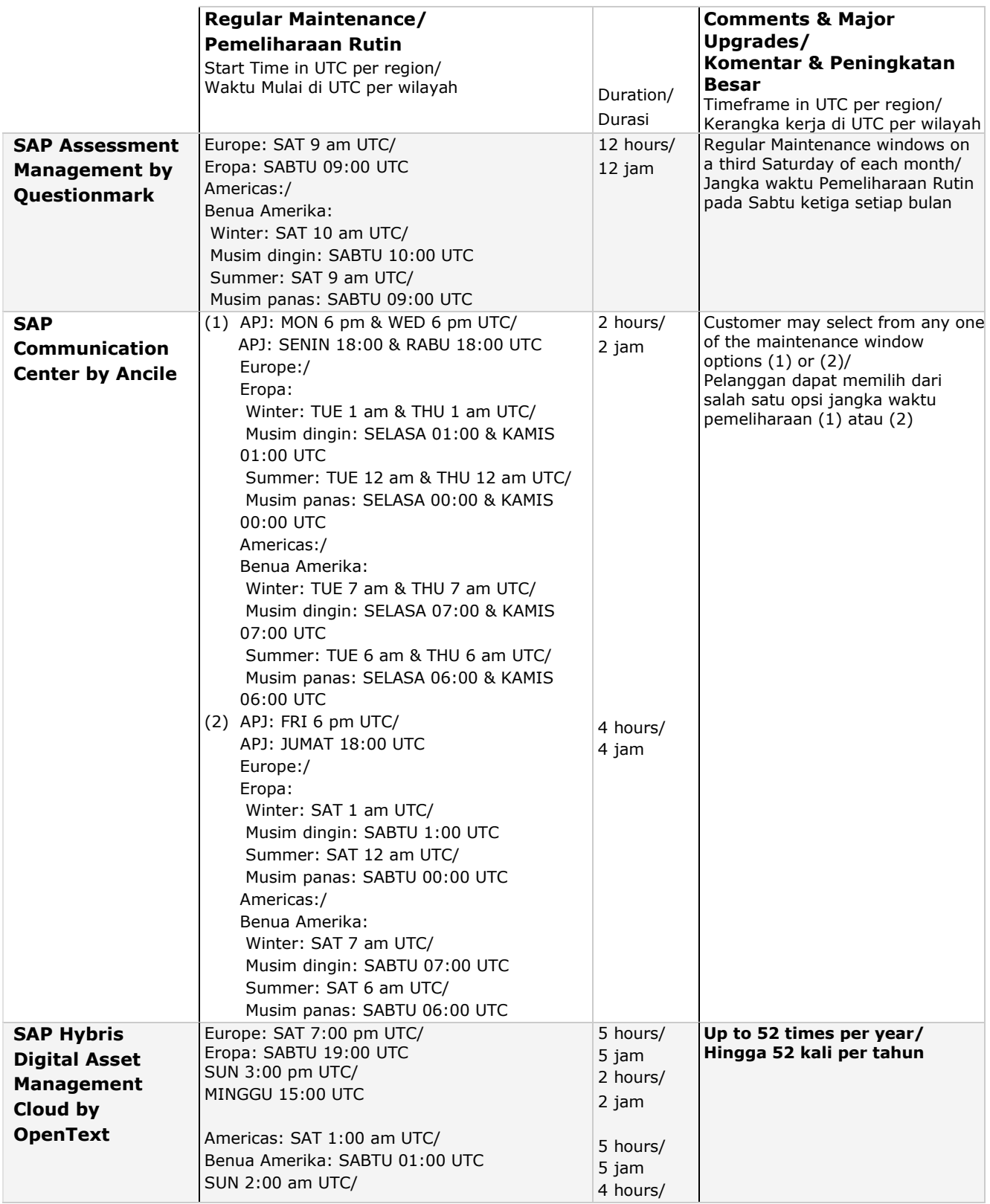

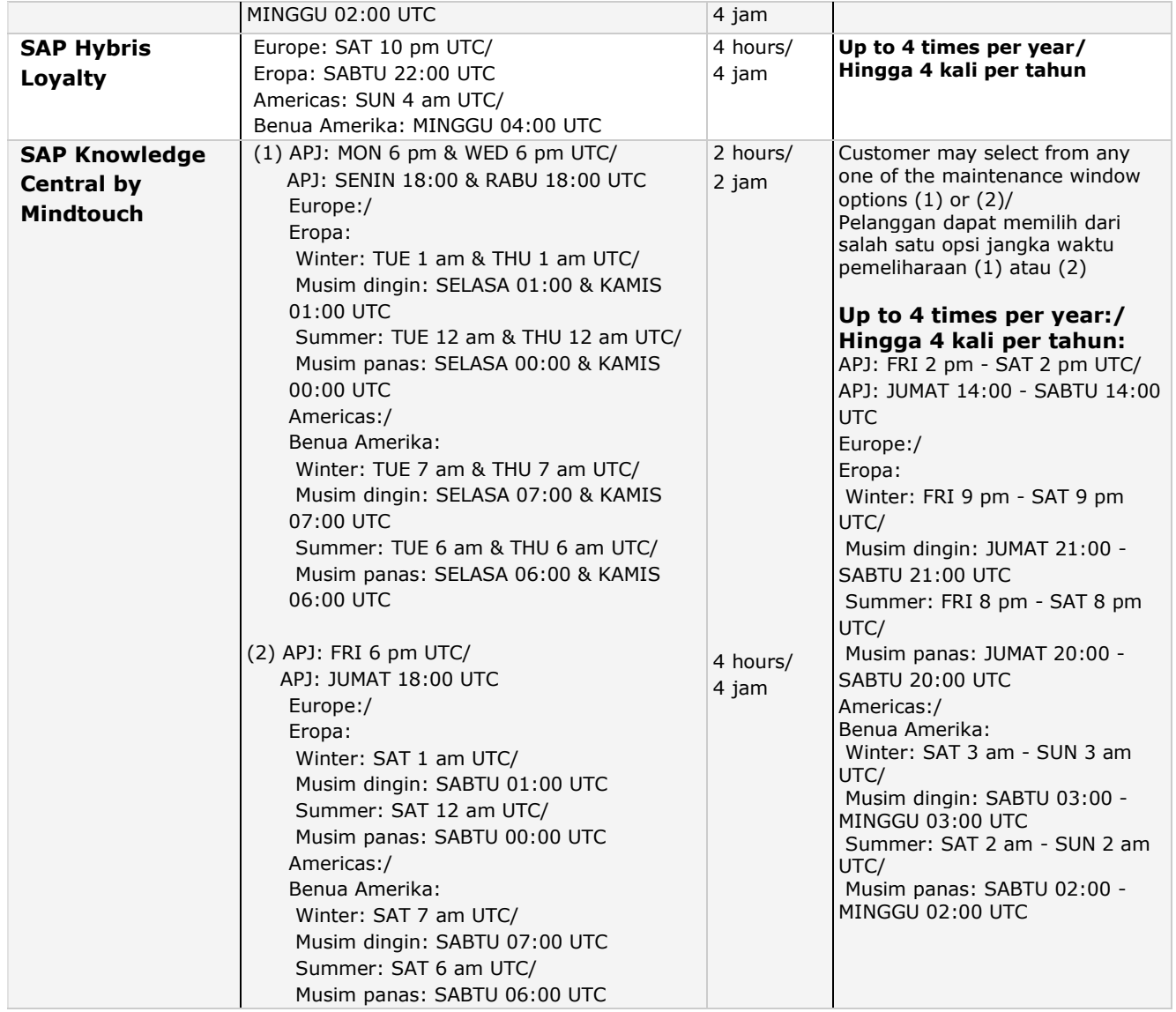

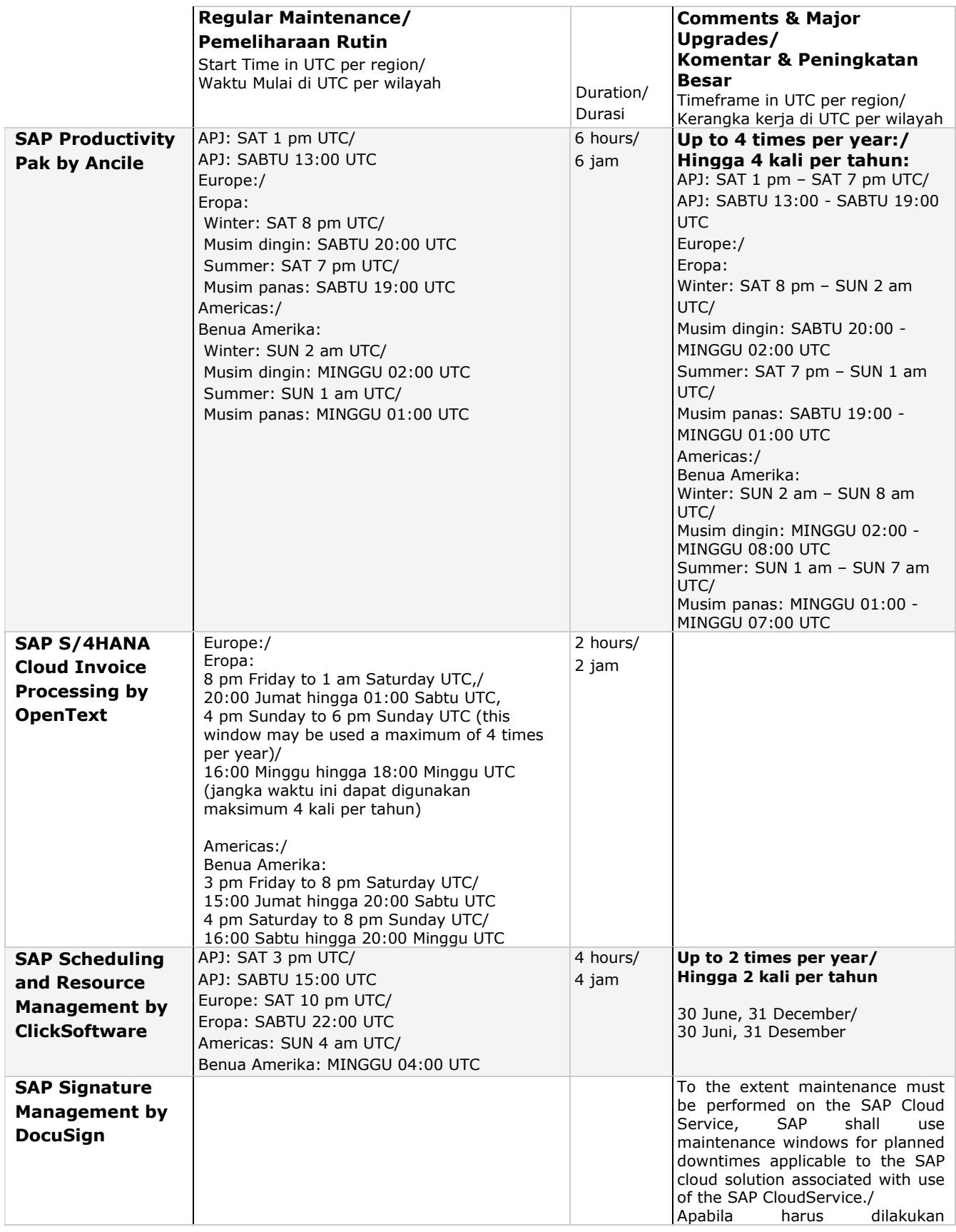

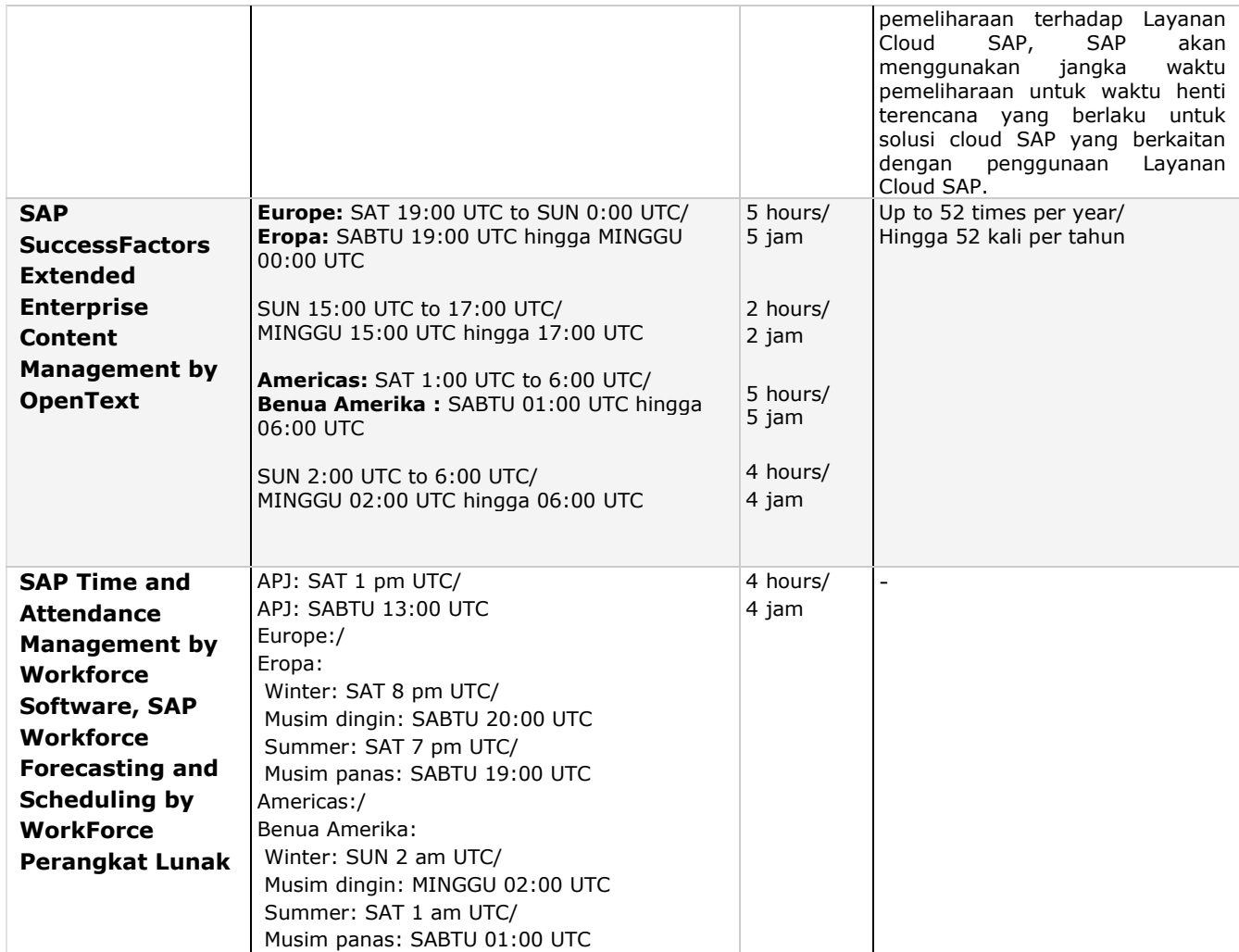

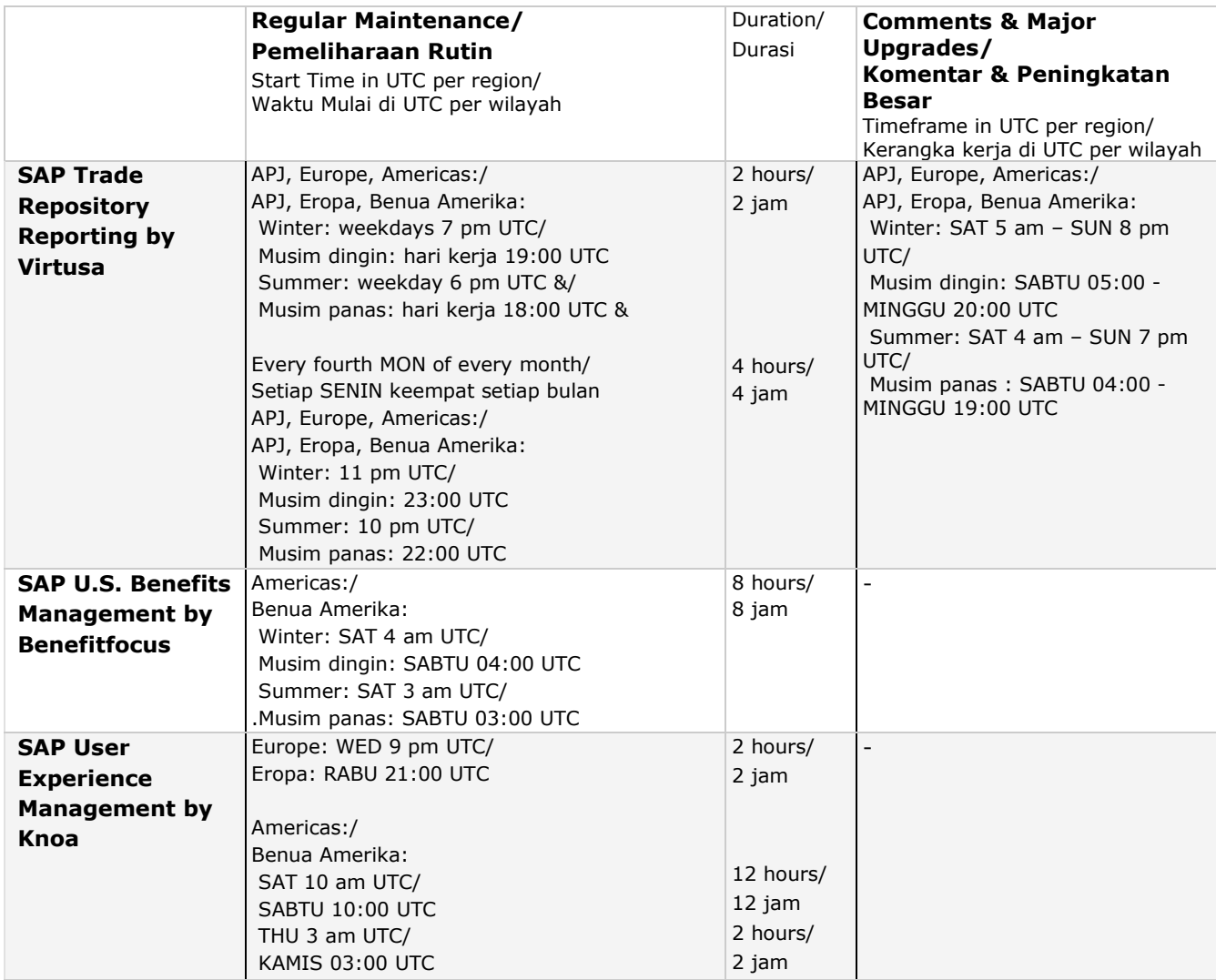